# Verzeichnis der Wertschriften und sonstigen Kapitalanlagen Verzeichnis der Wertschriften Bundelssteuer and School (School of Thursday of The Constigen Kapitalanlagen and<br>
Gemeinde School (School of Thursday of The Constigen Activity of The Constigling Constigling Constiguent Const

Die Rückerstattung der Verrechnungssteuer ist separat mit Formular 25 direkt bei der Eidg. Steuerverwaltung, Abteilung Rückerstattung, 3003 Bern, zu beantragen.

#### I. Kapitalanlagen, deren Ertrag der Verrechnungssteuer unterliegt

Inländische Post- und Bankguthaben (Kontokorrentguthaben, Spar-, Depositen- und Einlagehefte) Inländische Obligationen (einschliesslich Kassenscheine, Depositenscheine und Prämienobligationen), Schuldbuchguthaben usw. Inländische Aktien, GmbH- und Genossenschaftsanteile, Partizipationsscheine, Genussscheine, Anteile an Anlagefonds und ähnliche Beteiligungsrechte

## DIREKTE BUNDESSTEUER

Steuerperiode 2019

### Kanton Thurgau

Register-Nr.

Firma und Sitz

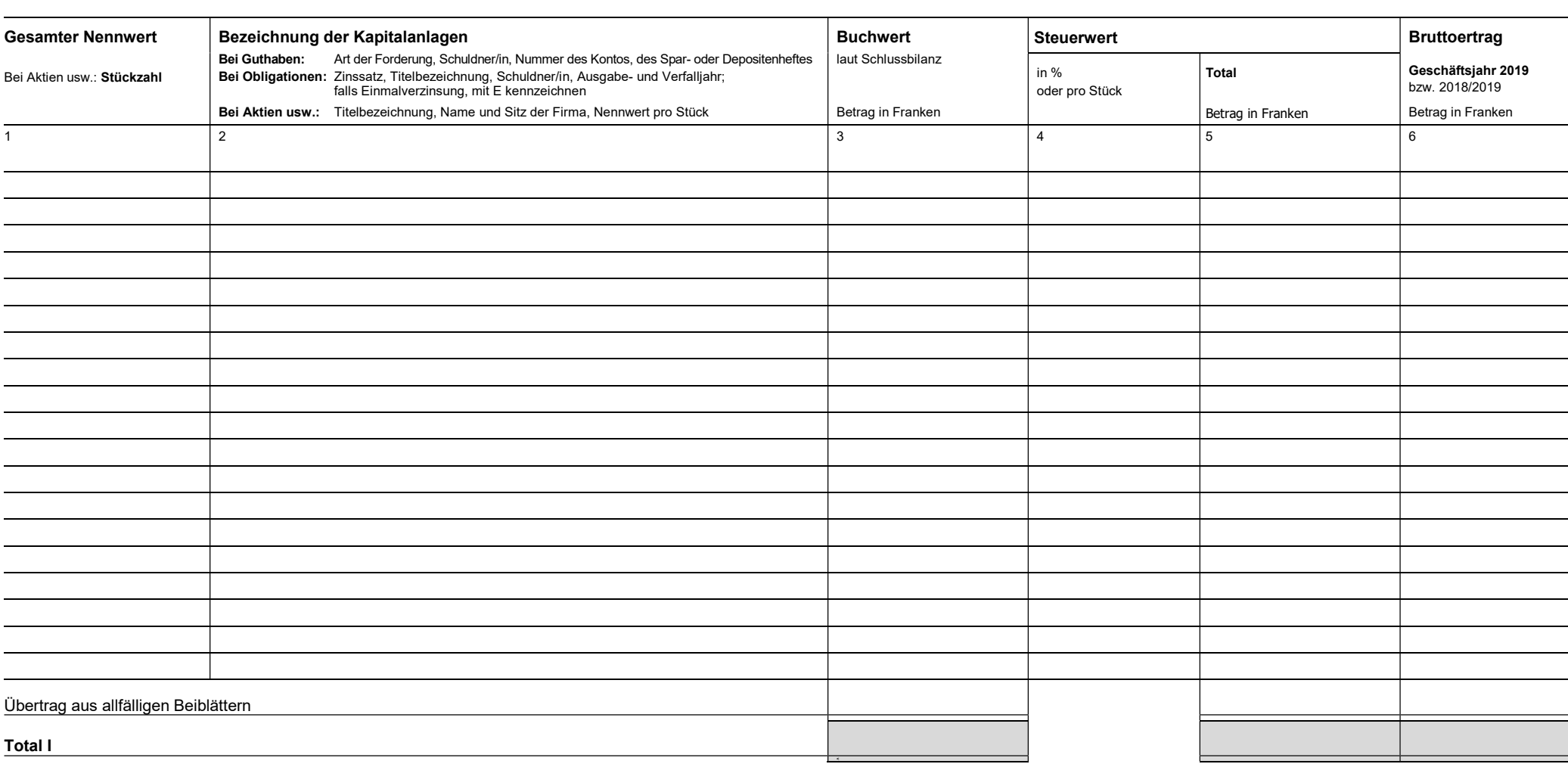

#### II. Kapitalanlagen, deren Ertrag der Verrechnungssteuer nicht unterliegt

Inländische Hypothekarforderungen (Schuldbriefe, Gülten usw.) Inländische Darlehen und sonstige Forderungen Ausländische Guthaben und Wertschriften aller Art Lotteriegewinne, soweit sie nicht unter Ziffer I gehören

bezogen werden.

Ländern einer begrenzten Steuer unterworfen bleiben:

Ägypten, Albanien, Algerien, Argentinien, Armenien, Aserbaidschan, Australien, Bangladesch, Belarus, Belgien, Bulgarien, Chile, China, Chinesisches Taipei, Dänemark, Deutschland, Ecuador, Elfenbeinküste, Estland, Finnland, Frankreich, Georgien, Ghana, Griechenland, Indien, Indonesien, Iran, Island, Israel, Italien, Jamaika, Japan, Kanada, Kasachstan, Katar, Kirgisistan, Kolumbien, Marokko, Mazedonien, Mexiko, Moldova, Mongolei, Montenegro, Neuseeland, Niederlande, Turkmenistan, Ukraine, Usbekistan, Venezuela, Vietnam. Norwegen, Oman, Österreich, Pakistan, Peru, Philippinen, Polen, Portugal, Rumänien, Russland,

Pauschale Steueranrechnung (Stand 1.1.2019): Ausländische Kapitalanlagen und deren Erträge, für Schweden, Serbien, Singapur, Slowakei, Slowenien, Spanien, Sri Lanka, Südafrika, Tadschikistan, die die pauschale Steueranrechnung verlangt wird, sind nicht in diesem Wertschriftenverzeichnis, Thailand, Trinidad und Tobago, Tschechische Republik, Tunesien, Türkei, Turkmenistan, Ukraine, sondern im Formular DA-2 aufzuführen; für Lizenzgebühren ist das Formular DA-3 zu verwenden. Die Ungam, Uruguay, USA, Usbekistan, Venezuela, Vereinigte Arabische Emirate, Vietnam (Erträge Formulare und das dazugehörige Merkblatt DA-M können beim kantonalen Verrechnungssteueramt dagegen, für welche die erwähnten Vertragsstaaten die vollständige Steuerentlastung vorsehen, sind im vorliegenden Wertschriftenverzeichnis aufzuführen).

Die pauschale Steueranrechnung kommt in Betracht für **Dividenden** und Zi**nsen,** die in folgenden Oie pauschale Steueranrechnung ist ferner zulässig für L**izenzgebühren** aus folgenden Staaten: Korea (Süd), Kosovo, Kroatien, Lettland, Liechtenstein, Litauen, Luxemburg, Malaysia, Malta, Lanka, Tadschikistan, Thailand, Trinidad und Tobago, Tschechische Republik, Tunesien, Türkei, Ägypten, Albanien, Algerien, Argentinien, Armenien, Aserbaidschan, Australien, Bangladesch, Belarus, Chile, China, Chinesisches Taipei, Ecuador, Elfenbeinküste, Frankreich, Ghana, Griechenland, Hongkong, Indien, Indonesien, Iran, Island, Israel, Italien, Jamaika, Kanada, Kasachstan, Kirgisistan, Kolumbien, Korea (Süd), Lettland, Litauen, Malaysia, Marokko, Mexiko, Neuseeland, Oman, Pakistan, Peru, Philippinen, Polen, Portugal, Singapur, Slowakei, Slowenien, Spanien, Sri

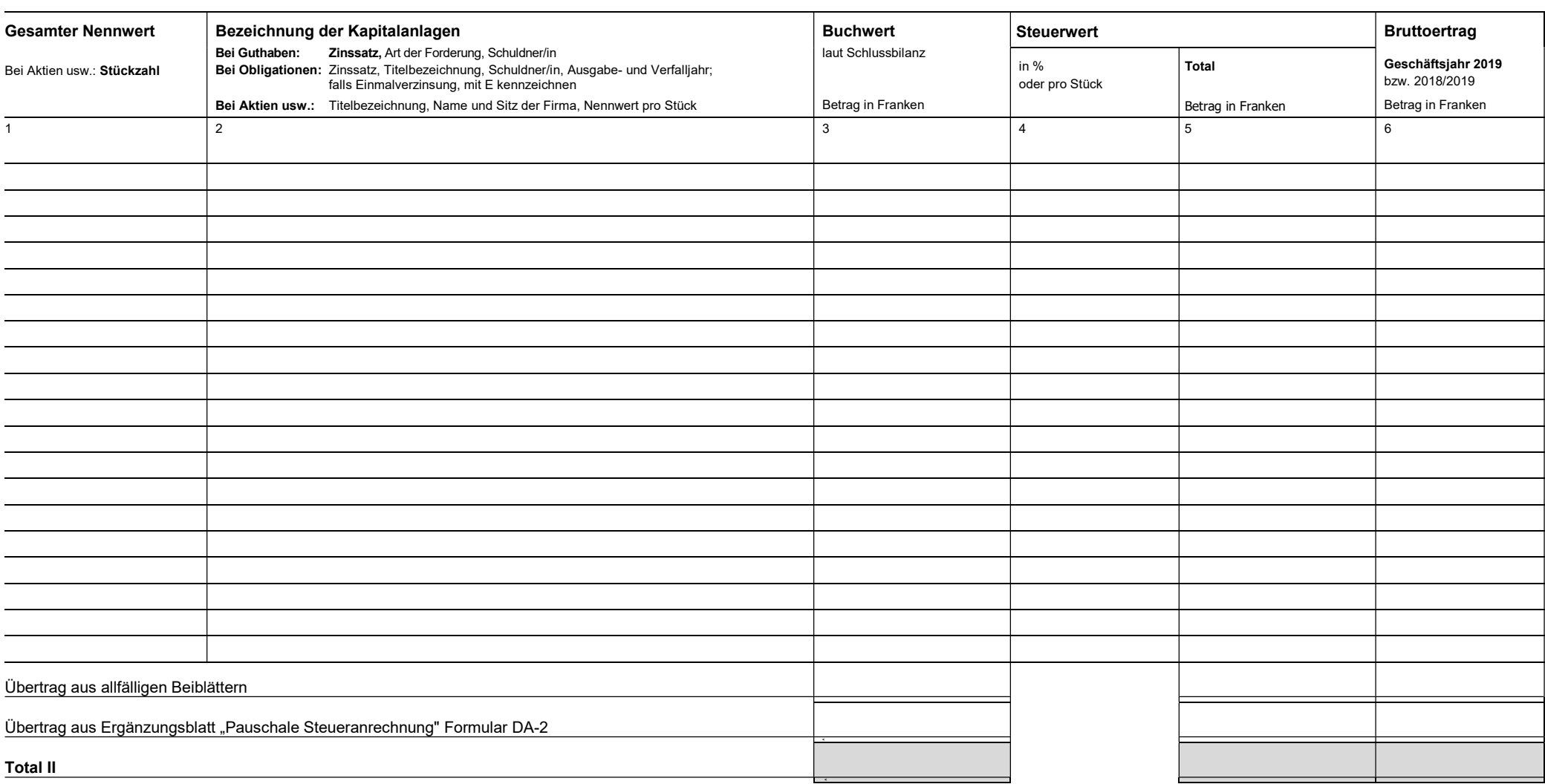

Die Richtigkeit und Vollständigkeit der Angaben bezeugt